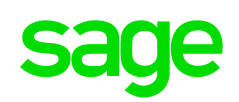

découpage fonctionnel

**Sage** 100cloud CRM **Sage** 100cloud CRM i7 *Comparatif version*

*Novembre 2018*

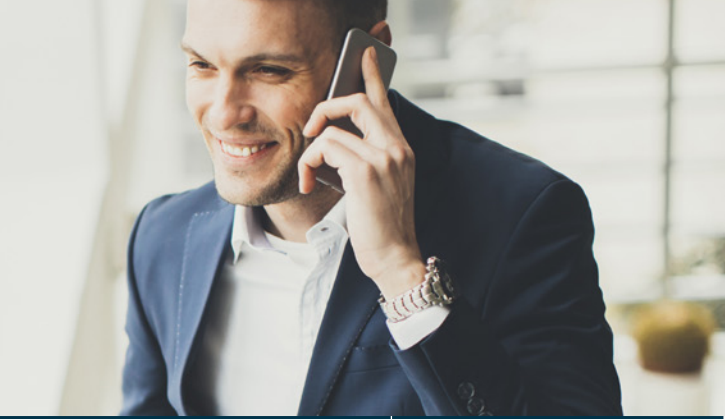

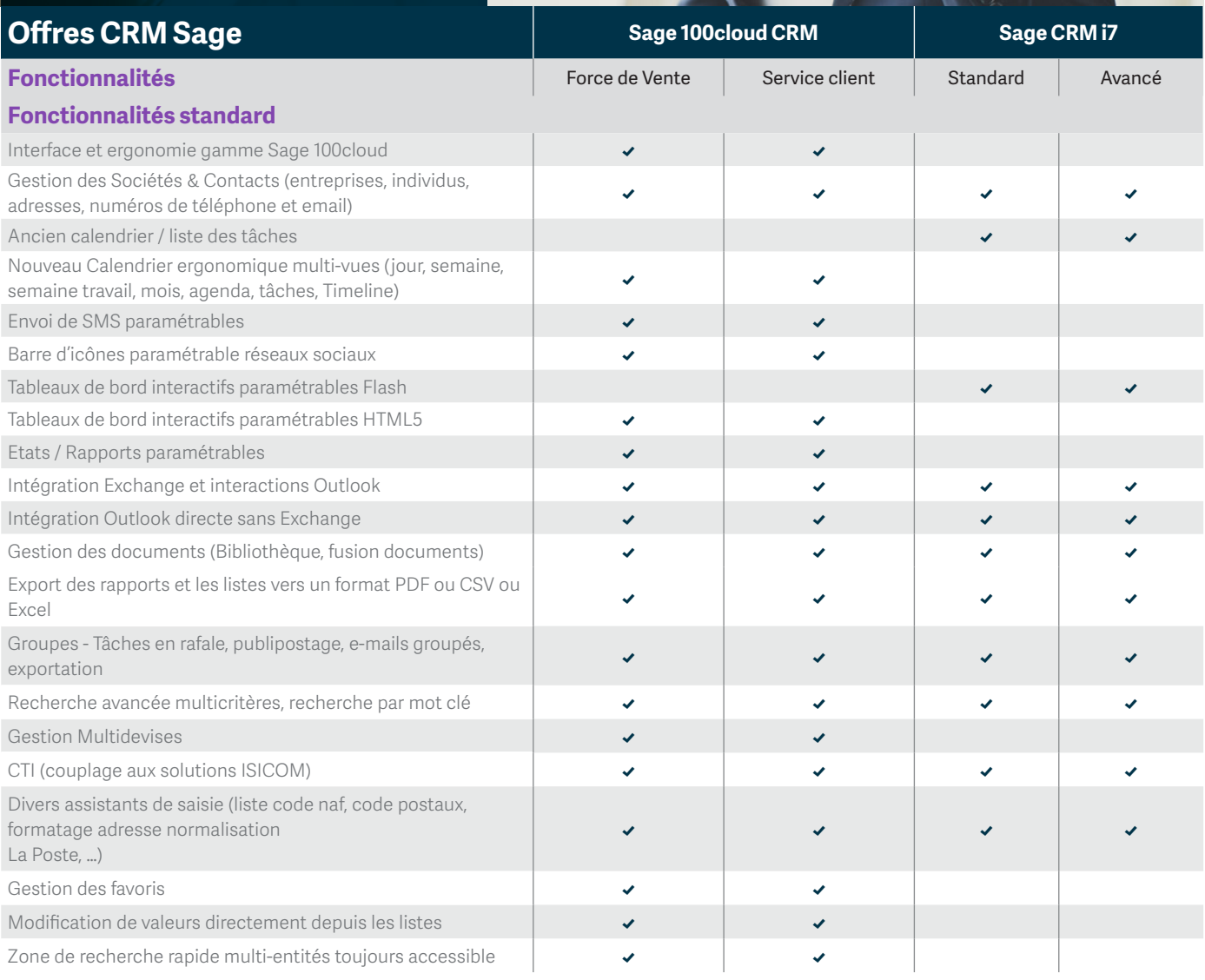

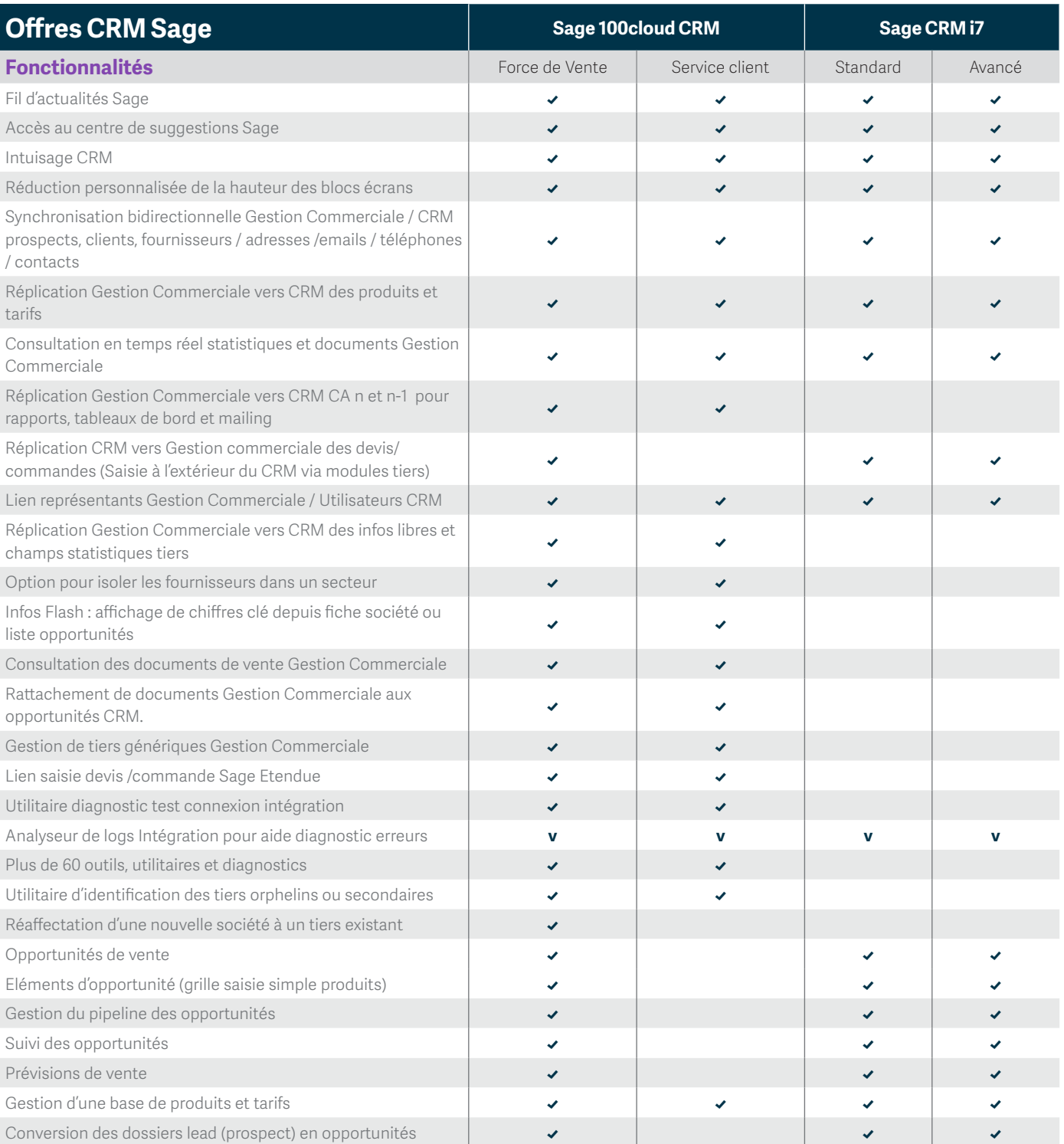

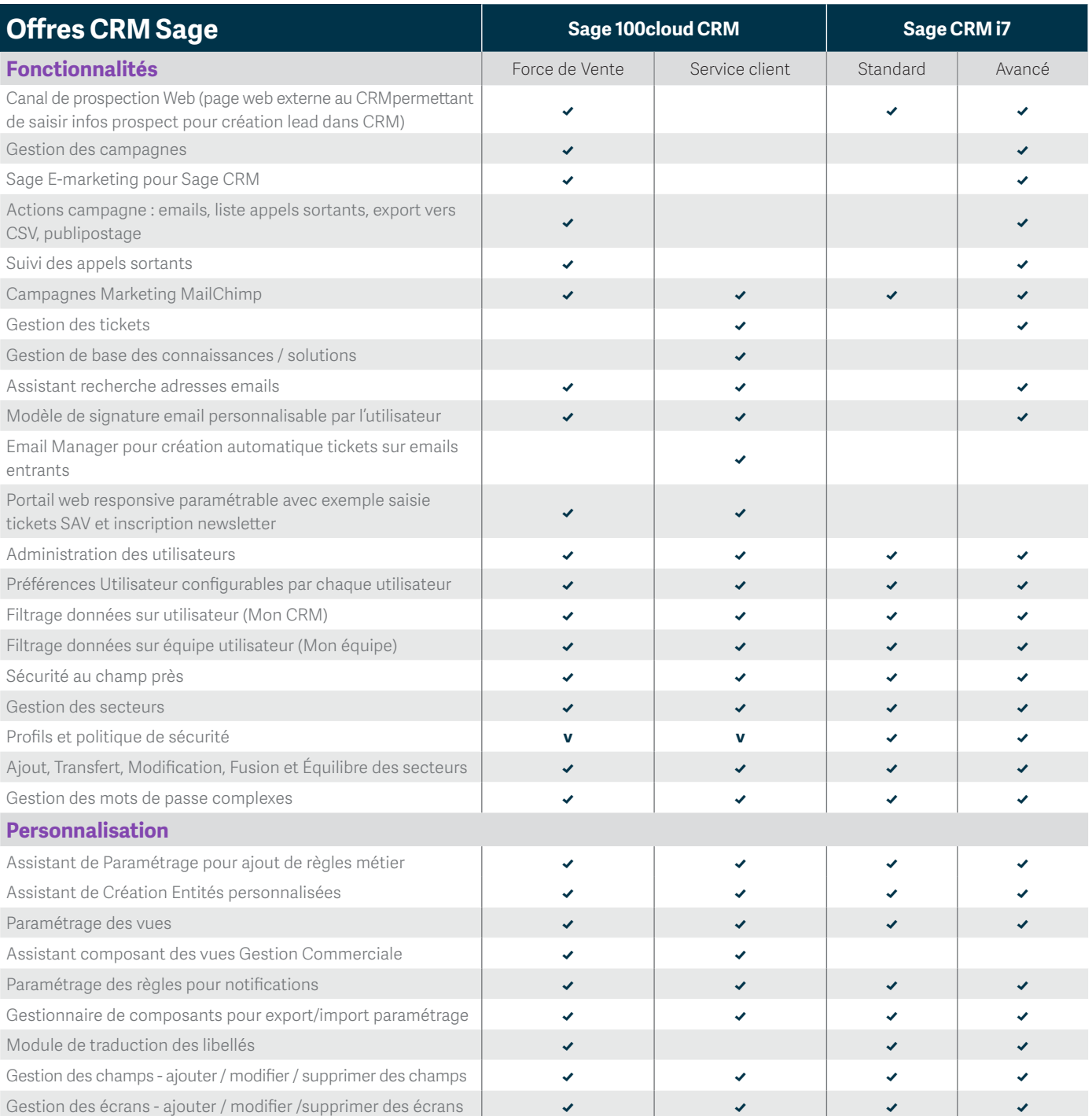

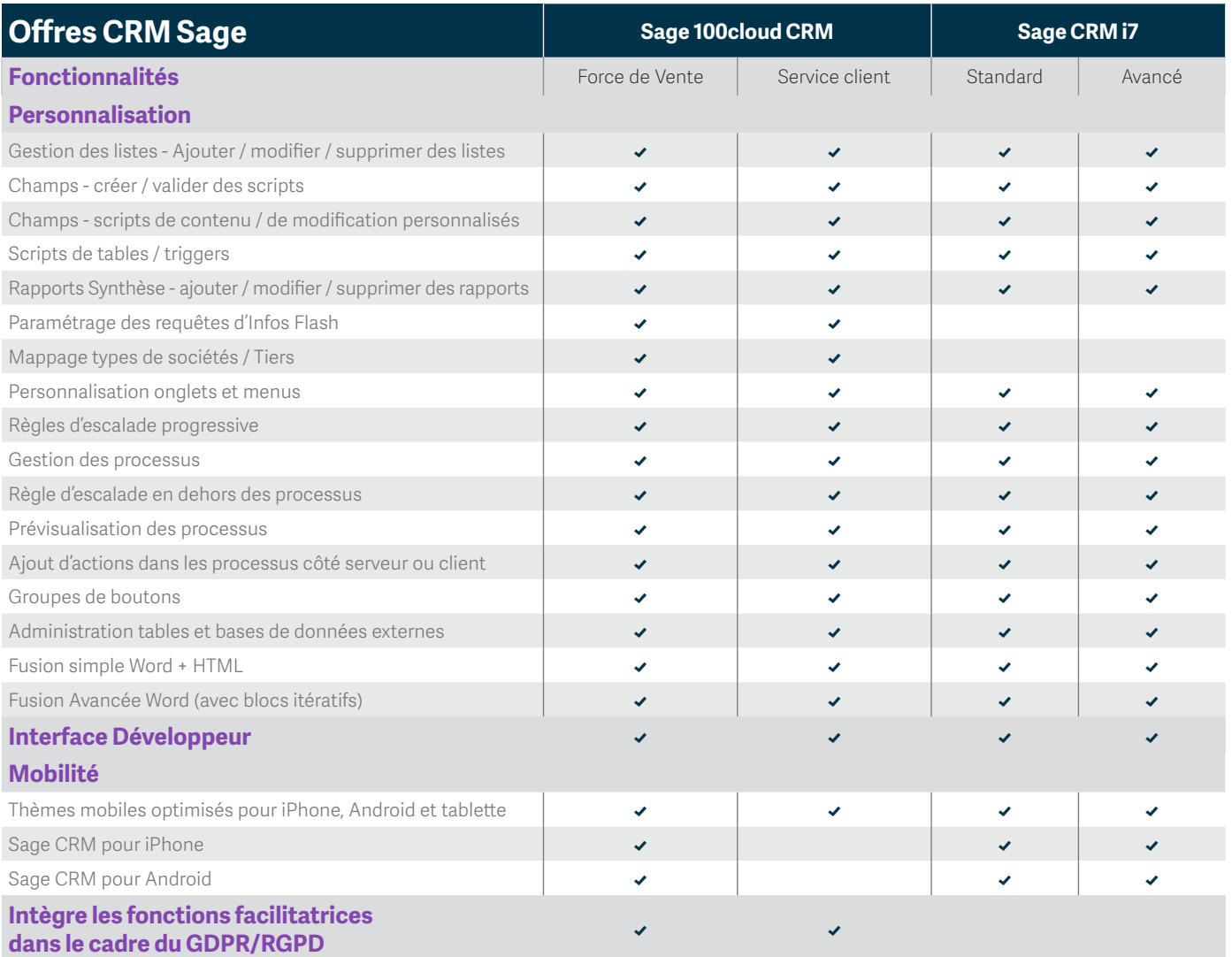

Pour plus d'informations et être mis en relation avec un expert :

0 825 825 603 > Service 0,15 €/ min **Export : +33 (0)5 56 136 988** Hors France métropolitaine

## **www.sage.com/fr-fr/sage-100cloud**

© Sage 2018 Tout droit réservé. Société par Actions Simplifiée au capital de 6 750 000 € - Siège social : 10 place de Belgique, 92250 La Garenne Colombes - 313 966 129 RCS Nanterre - Les informations contenues dans ce document peuvent faire l'objet de modifications sans notification préalable - Crédit photos : Shutterstock - Création : CA-inspire

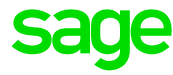